## [Pub.50Wqz] Free Download : **Windows 10 All-In-One For Dummies PDF**

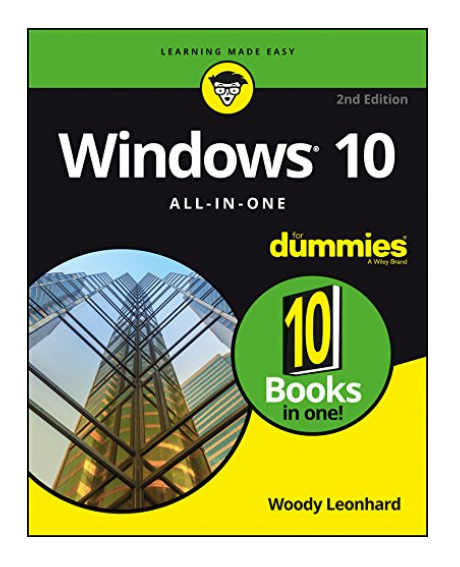

by Woody Leonhard : **Windows 10 All-In-One For Dummies** ISBN : # | Date : 2016-09-14 Description : PDF-d053b | The most comprehensive guide to Windows 10, updated with the latest enhancements If you're new to Windows 10 and want an authoritative and accessible guide to the basics of the widely used operating system, Windows 10 All-in-One For Dummies is the book for you. Written by trusted Windows expert Woody Leonhard, this freshly updated guide cuts through the jargon and covers everything you need to kno... *Windows 10 All-In-One For Dummies*

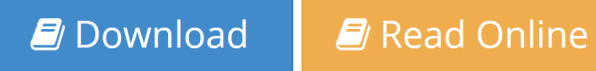

Free eBook Windows 10 All-In-One For Dummies by Woody Leonhard across multiple file-formats including EPUB, DOC, and PDF.

PDF: Windows 10 All-In-One For Dummies

ePub: Windows 10 All-In-One For Dummies

Doc: Windows 10 All-In-One For Dummies

Follow these steps to enable get access **Windows 10 All-In-One For Dummies**:

[Download: Windows 10 All-In-One For Dummies PDF](http://directorychart.info/free-ebooks.php?id=QjAxTFlJSFA1NQ==)

## **[Pub.27pvj] Windows 10 All-In-One For Dummies PDF | by Woody Leonhard**

Windows 10 All-In-One For Dummies by by Woody Leonhard

This Windows 10 All-In-One For Dummies book is not really ordinary book, you have it then the world is in your hands. The benefit you get by reading this book is actually information inside this reserve incredible fresh, you will get information which is getting deeper an individual read a lot of information you will get. This kind of Windows 10 All-In-One For Dummies without we recognize teach the one who looking at it become critical in imagining and analyzing. Don't be worry Windows 10 All-In-One For Dummies can bring any time you are and not make your tote space or bookshelves' grow to be full because you can have it inside your lovely laptop even cell phone. This Windows 10 All-In-One For Dummies having great arrangement in word and layout, so you will not really feel uninterested in reading.

*D* [Read Online: Windows 10 All-In-One For Dummies PDF](http://directorychart.info/free-ebooks.php?id=QjAxTFlJSFA1NQ==)